## **广西壮族自治区西门子中国(授权)一级代理 代理商 PLC**

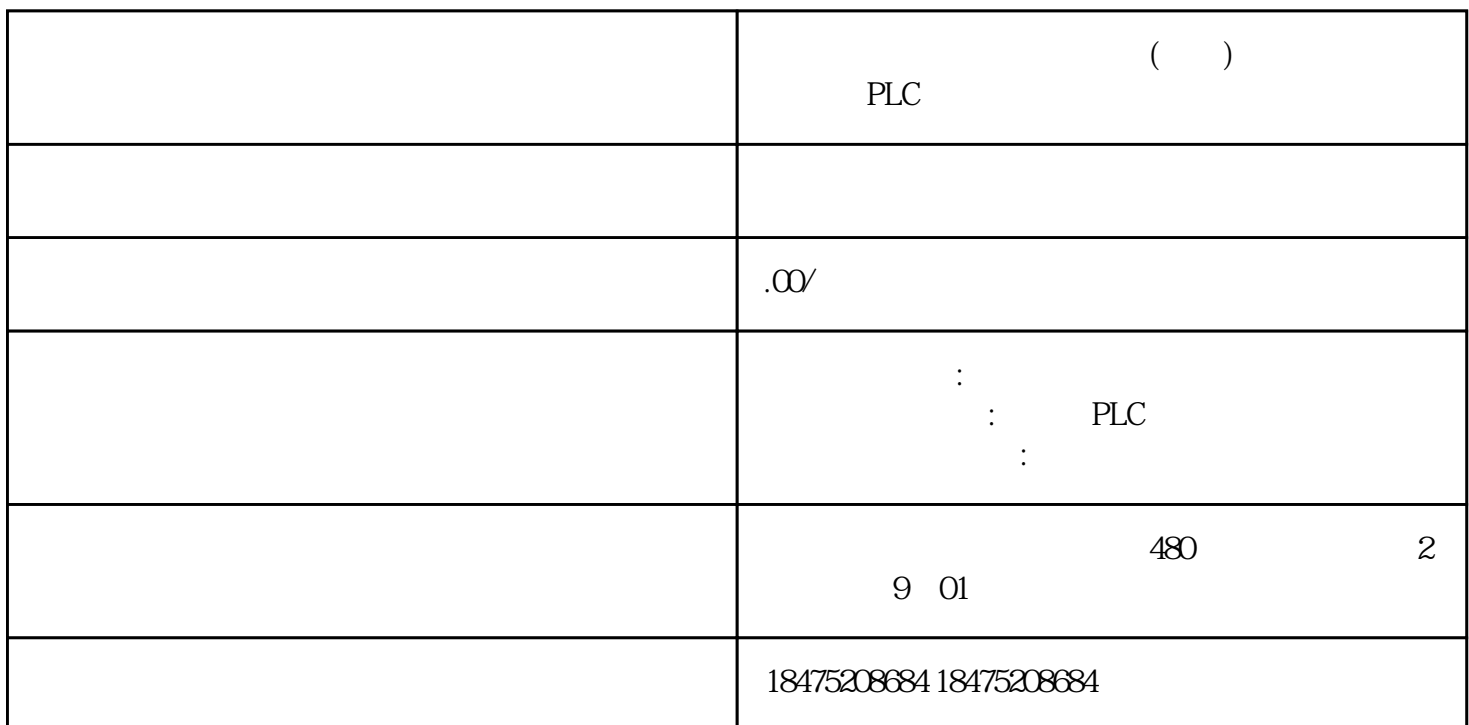

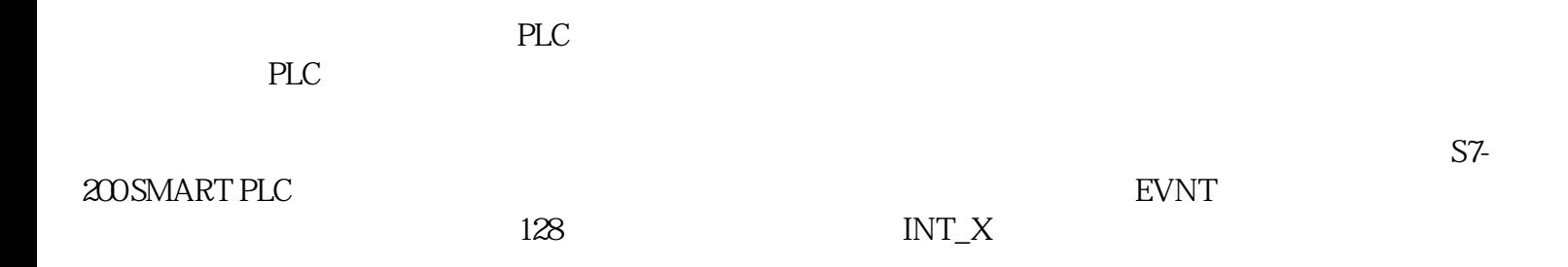

## ATCH

中断允许(ENI)指令:全局性启用所有附加中断事件进程。

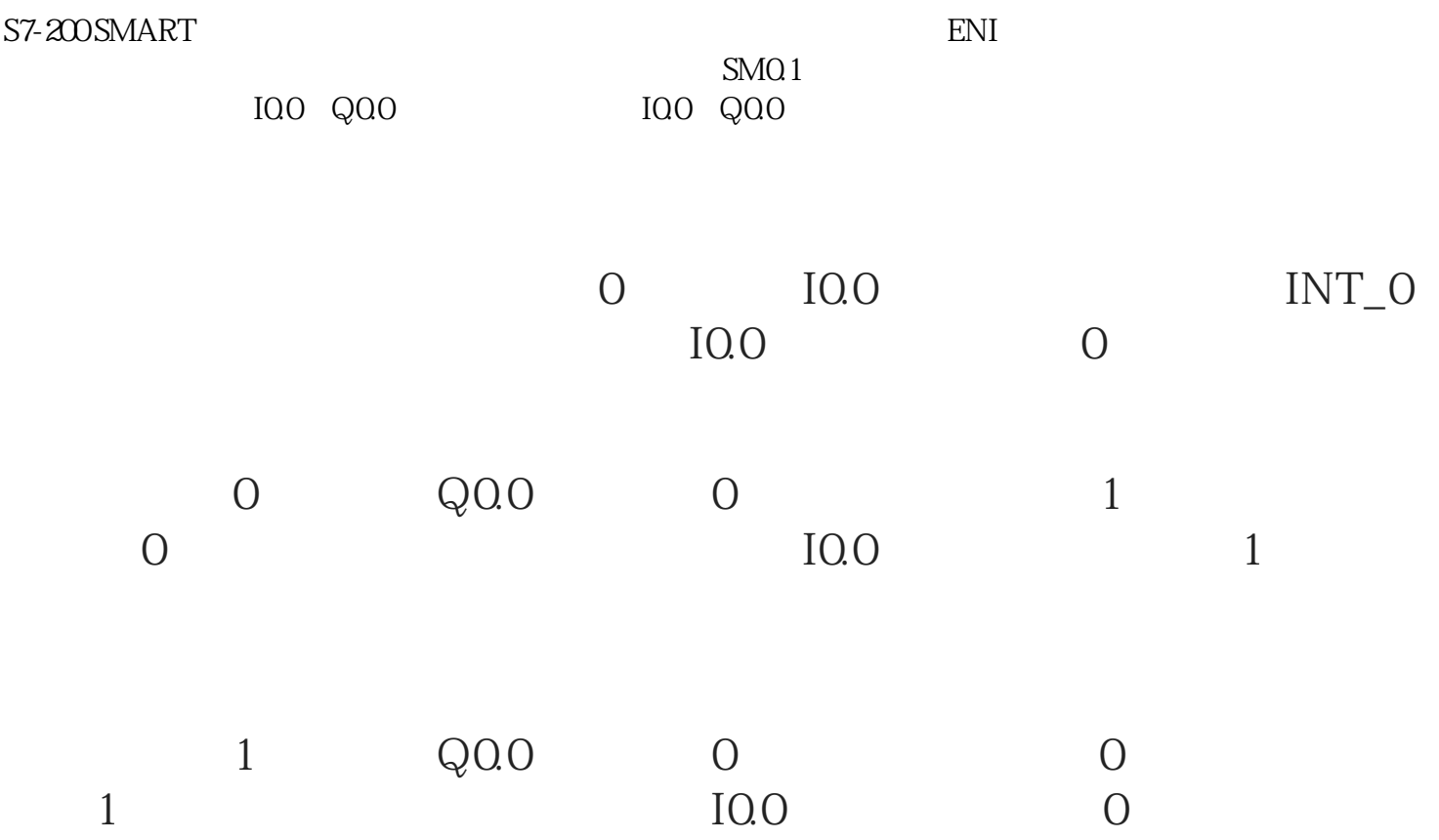